# **conferences Documentation**

*Release 0.1.0*

**Manu Phatak**

December 25, 2015

#### Contents

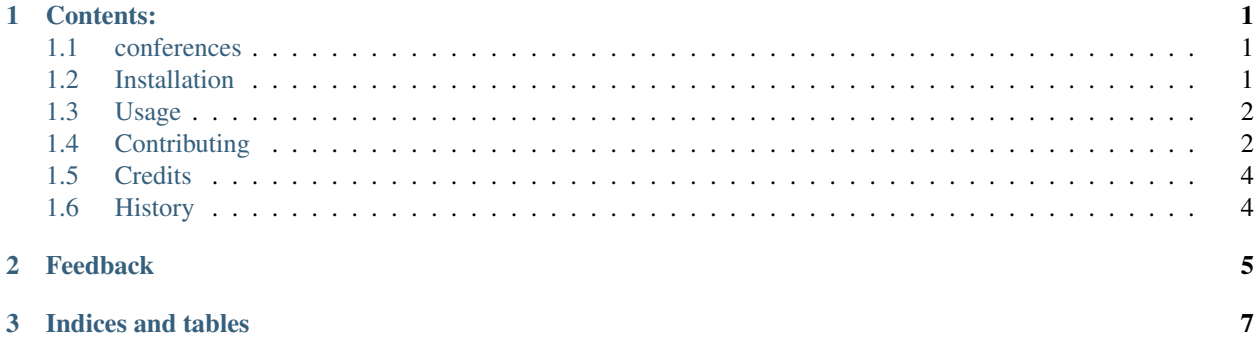

# **Contents:**

# <span id="page-4-1"></span><span id="page-4-0"></span>**1.1 conferences**

Conference scraper.

### **1.1.1 Features**

- Documentation: <https://conferences.readthedocs.org>
- Open Source: <https://github.com/bionikspoon/conferences>
- MIT license

orphan

## **1.1.2 Credits**

Tools used in rendering this package:

- [Cookiecutter](https://github.com/audreyr/cookiecutter)
- [bionikspoon/cookiecutter-pypackage](https://github.com/bionikspoon/cookiecutter-pypackage) forked from [audreyr/cookiecutter-pypackage](https://github.com/audreyr/cookiecutter-pypackage)

# <span id="page-4-2"></span>**1.2 Installation**

At the command line either via easy\_install or pip:

\$ pip install conferences

```
$ easy_install conferences
```
#### Or, if you have virtualenvwrapper installed:

```
$ mkvirtualenv conferences
$ pip install conferences
```
#### Uninstall:

```
pip uninstall conferences
```
# <span id="page-5-0"></span>**1.3 Usage**

To use conferences in a project:

**import conferences**

# <span id="page-5-1"></span>**1.4 Contributing**

Contributions are welcome, and they are greatly appreciated! Every little bit helps, and credit will always be given. You can contribute in many ways:

### **1.4.1 Types of Contributions**

#### **Report Bugs**

Report bugs at [https://github.com/bionikspoon/conferences/issues.](https://github.com/bionikspoon/conferences/issues)

If you are reporting a bug, please include:

- Your operating system name and version.
- Any details about your local setup that might be helpful in troubleshooting.
- Detailed steps to reproduce the bug.

#### **Fix Bugs**

Look through the GitHub issues for bugs. Anything tagged with "bug" is open to whoever wants to implement it.

#### **Implement Features**

Look through the GitHub issues for features. Anything tagged with "feature" is open to whoever wants to implement it.

#### **Write Documentation**

conferences could always use more documentation, whether as part of the official conferences docs, in docstrings, or even on the web in blog posts, articles, and such.

#### **Submit Feedback**

The best way to send feedback is to file an issue at [https://github.com/bionikspoon/conferences/issues.](https://github.com/bionikspoon/conferences/issues)

If you are proposing a feature:

- Explain in detail how it would work.
- Keep the scope as narrow as possible, to make it easier to implement.
- Remember that this is a volunteer-driven project, and that contributions are welcome :)

### **1.4.2 Get Started!**

Ready to contribute? Here's how to set up *conferences* for local development.

- 1. Fork the *conferences* repo on GitHub.
- 2. Clone your fork locally:

\$ git clone git@github.com:your\_name\_here/conferences.git

3. Install your local copy into a virtualenv. Assuming you have virtualenvwrapper installed, this is how you set up your fork for local development:

```
$ mkvirtualenv conferences
$ cd conferences/
$ python setup.py develop
```
4. Create a branch for local development:

```
$ git checkout -b feature/name-of-your-feature
$ git checkout -b hotfix/name-of-your-bugfix
```
Now you can make your changes locally.

5. When you're done making changes, check that your changes pass flake8 and the tests, including testing other Python versions with tox:

```
$ flake8 conferences tests
$ python setup.py test
$ tox
```
To get flake8 and tox, just pip install them into your virtualenv.

6. Commit your changes and push your branch to GitHub:

```
$ qit add .
$ git commit -m "Your detailed description of your changes."
$ git push origin name-of-your-bugfix-or-feature
```
7. Submit a pull request through the GitHub website.

#### **1.4.3 Pull Request Guidelines**

Before you submit a pull request, check that it meets these guidelines:

- 1. The pull request should include tests.
- 2. If the pull request adds functionality, the docs should be updated. Put your new functionality into a function with a docstring, and add the feature to the list in README.rst.
- 3. The pull request should work for Python 2.6, 2.7, 3.3, 3.4, 3.5, and PyPy. Check [https://travis](https://travis-ci.org/bionikspoon/conferences/pull_requests)[ci.org/bionikspoon/conferences/pull\\_requests](https://travis-ci.org/bionikspoon/conferences/pull_requests) and make sure that the tests pass for all supported Python versions.

#### **1.4.4 Tips**

To run a subset of tests:

\$ py.test tests/test\_conferences.py

# <span id="page-7-0"></span>**1.5 Credits**

# **1.5.1 Development Lead**

• Manu Phatak [<bionikspoon@gmail.com>](mailto:bionikspoon@gmail.com)

# **1.5.2 Contributors**

None yet. Why not be the first?

# <span id="page-7-1"></span>**1.6 History**

### **1.6.1 Next Release**

• Coming Soon

# **1.6.2 0.1.0 (2015-12-24)**

• First release on PyPI.

# **Feedback**

<span id="page-8-0"></span>If you have any suggestions or questions about conferences feel free to email me at [bionikspoon@gmail.com.](mailto:bionikspoon@gmail.com)

If you encounter any errors or problems with **conferences**, please let me know! Open an Issue at the GitHub <https://github.com/bionikspoon/conferences> main repository.

**CHAPTER 3**

**Indices and tables**

- <span id="page-10-0"></span>• genindex
- modindex
- search